#### LERNEN EINFACH GEMACHT

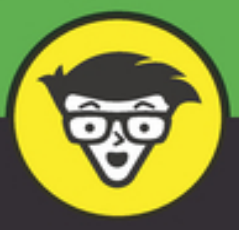

# Übungsbuch Rechnungswesen dümmies

**JB4476** 

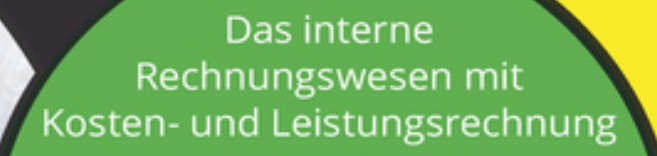

Das externe Rechnungswesen mit Buchführung und Bilanzierung

Ausführliche Lösungen und verständliche Erklärungen

**Michael Griga** 

### **Übungsbuch Rechnungswesen für Dummies**

### **Schummelseite**

#### **WICHTIGE BEGRIFFE**

#### **Ertrag und Aufwand**

Erträge sind alle Wertzuwächse eines Abrechnungszeitraums, erbracht etwa mithilfe von produzierten Gütern und Dienstleistungen oder auch Wertsteigerungen. Aufwendungen sind alle in einer Periode, meist ein Geschäftsjahr, verbrauchten Güter und Dienstleistungen sowie Abnutzung von Anlagen und Wertminderungen.

#### **Kosten und Leistungen**

Leistungen beziehungsweise Erlöse sind die in Geld bewerteten, sachbezogenen Güter- und Leistungsentstehungen einer Abrechnungsperiode. Erlöse entstehen, wenn Produkte oder Dienstleistungen erstellt werden. Kosten sind der in Geld bewertete, sachbezogene Güter- und Leistungsverbrauch einer Abrechnungsperiode. Sie entstehen also, wenn Produkte oder Dienstleistungen verbraucht werden.

#### **Finanz- und Betriebsbuchhaltung**

Die Finanzbuchhaltung, also das externe Rechnungswesen, ermittelt das Unternehmensergebnis. Die Betriebsbuchhaltung – auch als internes Rechnungswesen bekannt – erfasst dagegen nur innerbetriebliche Vorgänge, die mit dem eigentlichen Leistungsprozess des Unternehmens zusammenhängen.

#### **WICHTIGE KENNZAHLEN AUS BILANZ UND GUV**

#### **Eigenkapitalquote**

Die Eigenkapitalquote sagt Ihnen, wie hoch der Anteil des Eigenkapitals am Gesamtkapital ist. Dazu dividieren Sie einfach das Eigenkapital durch das Gesamtkapital:

#### **Return on Investment**

Der ROI (Return on Investment) zeigt, wie lohnend es ist, Geld in das Unternehmen zu investieren. Je höher der ROI, desto schneller findet ein Unternehmer im Bedarfsfall neue Kapitalgeber. Sie ermitteln den ROI, indem Sie den Gewinn durch das Gesamtkapital dividieren.

#### **KOSTENRECHNUNGSSYSTEME**

#### **Istkostenrechnung**

Hier wird mit Istmengen und Istpreisen gearbeitet.

#### **Plankostenrechnung**

In Zukunft wird alles gut. So zumindest der Plan. Unwirtschaftliche Vergangenheitswerte werden hier nicht einfach fortgeschrieben, hier wird stattdessen mit geplanten Mengen und Preisen gearbeitet.

#### **Vollkostenrechnung**

Hier werden alle Kosten, ob fix oder variabel, verrechnet.

#### **Teilkostenrechnung**

Bei einer Teilkostenrechnung werden im Gegensatz zur Vollkostenrechnung nicht alle fixen und variablen Kosten erfasst und verteilt. Es werden nur die variablen Kosten den Produkten zugerechnet.

#### **HILFREICHE INTERNETSEITEN FÜR DAS RECHNUNGSWESEN**

#### ieconomics

#### [www.ieconomics.de](http://www.ieconomics.de/)

Als Service finden Sie auf meiner Website unter der Rubrik »Bücher: Hinweise & Aktualisierungen« Hinweise zum Buch, insbesondere zu Gesetzesänderungen nach der Drucklegung des Buches, sodass Sie stets über den aktuellen Stand für die neueste Auflage verfügen.

#### Rechnungswesen-Portal

[www.rechnungswesen-portal.de](http://www.rechnungswesen-portal.de/)

Sind Sie auf der Suche nach einem gut frequentierten Forum zum Thema Rechnungswesen? Dann sind Sie hier genau richtig. Zudem erwarten Sie auf

dieser Website unter anderem noch ein Stellenmarkt sowie viele praktische Excel-Vorlagen.

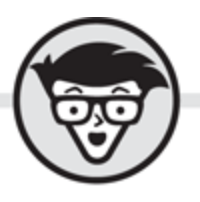

# **Michael Griga** Übungsbuch Rechnungswesen<br>dümmies

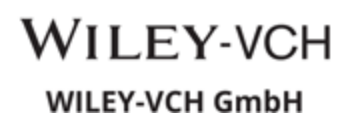

<span id="page-5-0"></span>**Übungsbuch Rechnungswesen für Dummies**

#### **Bibliografische Information der Deutschen Nationalbibliothek**

Die Deutsche Nationalbibliothek verzeichnet diese Publikation in der Deutschen Nationalbibliografie; detaillierte bibliografische Daten sind im Internet über [http://dnb.d-nb.de](http://dnb.d-nb.de/) abrufbar.

1. Auflage 2021

© 2021 WILEY-VCH GmbH, Weinheim

All rights reserved including the right of reproduction in whole or in part in any form.

Alle Rechte vorbehalten inklusive des Rechtes auf Reproduktion im Ganzen oder in Teilen und in jeglicher Form.

Wiley, the Wiley logo, Für Dummies, the Dummies Man logo, and related trademarks and trade dress are trademarks or registered trademarks of John Wiley & Sons, Inc. and/or its affiliates, in the United States and other countries. Used by permission.

Wiley, die Bezeichnung »Für Dummies«, das Dummies-Mann-Logo und darauf bezogene Gestaltungen sind Marken oder eingetragene Marken von John Wiley & Sons, Inc., USA, Deutschland und in anderen Ländern.

Das vorliegende Werk wurde sorgfältig erarbeitet. Dennoch übernehmen Autor und Verlag für die Richtigkeit von Angaben, Hinweisen und Ratschlägen sowie eventuelle Druckfehler keine Haftung.

Coverfoto: © janvier / [adobe.stock.com](http://adobe.stock.com/) Korrektur: Johanna Rupp, Wallstadt

Print ISBN: 978-3-527-71691-3 ePub ISBN: 978-3-527-82603-2

# **Über den Autor**

<span id="page-6-0"></span>Michael Griga, Diplom-Volkswirt, studierte Volkswirtschaftslehre in Tübingen. Er ist heute Bereichscontroller in einem Technologiekonzern. Davor hat er unter anderem als Referent im Ministerium für Wissenschaft, Forschung und Kunst Baden-Württemberg an der Einführung einer Kosten- und Leistungsrechnung an den Hochschulen mitgewirkt. Zu seinen weiteren Aufgaben gehörte dort unter anderem die Entwicklung eines Konzepts für ein Hochschulberichtswesen und controlling.

Neben Rechnungswesen für Dummies hat Michael Griga unter anderem mit Raymund Krauleidis Controlling für Dummies, Bilanzen erstellen und lesen für Dummies und Buchführung und Bilanzierung für Dummies geschrieben.

### **Inhaltsverzeichnis**

**[Cover](file:///tmp/calibre_5.42.0_tmp_ub6vto9o/353wcssj_pdf_out/OPS/cover.xhtml)**

**[Titelblatt](#page-4-0)**

**[Impressum](#page-5-0)**

#### **[Über den Autor](#page-6-0)**

#### **[Einführung](#page-18-0)**

[Über dieses Buch](#page-18-1) [Konventionen in diesem Buch](#page-19-0) [Törichte Annahmen über den Leser](#page-19-1) [Was Sie nicht lesen müssen](#page-20-0) [Wie dieses Buch aufgebaut ist](#page-20-1) [Symbole, die in diesem Buch verwendet werden](#page-22-0) [Wie es weitergeht](#page-22-1)

### **[Teil I: Willkommen in der Buchhaltung](#page-23-0)**

#### **[Kapitel 1: Die Welt des Rechnungswesens](#page-25-0)**

[Internes und externes Rechnungswesen](#page-25-1) Aufgaben und Werkzeuge der Buchführung Ziele der Kosten- und Leistungsrechnung Lösungen zu den Übungsaufgaben

#### **Kapitel 2: Grundlagen der Buchführung**

Die gesetzlichen Grundlagen

Die Aufbewahrungsfristen

Grundsätze ordnungsgemäßer Buchführung

Alles über Kontenrahmen

Das Inventar und die Inventur

Lösungen zu den Übungsaufgaben

#### **Kapitel 3: Gewinnermittlungsarten und die doppelte Buchführung**

Gewinnermittlungsarten Die einfache und die doppelte Buchführung Bestandskonten eröffnen und abschließen Lösungen zu den Übungsaufgaben

#### **Kapitel 4: Buchungen im Anlagevermögen und Leasing**

Unterschiedliche Anlagegüter Kauf und Herstellung von Anlagevermögen Die Abschreibungen Das Anlagevermögen muss raus Jetzt wird geleast Lösungen zu den Übungsaufgaben

#### **Kapitel 5: Buchungen im Umlaufvermögen**

Basics: Einkauf, Einsatz und Verkauf

Vorsteuer, Umsatzsteuer und Mehrwertsteuer

Einkäufe und Verbräuche verbuchen

Lösungen zu den Übungsaufgaben

#### **Kapitel 6: Privates und Finanzen verbuchen**

Privates verbuchen Buchungen im Finanzbereich Lösungen zu den Übungsaufgaben

#### **Kapitel 7: Die Personalbuchungen**

Wichtige Grundlagen Entgeltabrechnungen verbuchen Lösungen zu den Übungsaufgaben

#### **Kapitel 8: Bestandsveränderungen und Forderungen im Jahresabschluss**

Die Bestandsveränderungen Forderungen bewerten und abschreiben Lösungen zu den Übungsaufgaben

#### **Kapitel 9: Abgrenzungen und Rückstellungen im Jahresabschluss**

#### **verbuchen**

Die zeitlichen Abgrenzungen Spannend: Die Rückstellungen Lösungen zu den Übungsaufgaben

#### **Teil II: Der Jahresabschluss: bilanzieren und bewerten**

#### **Kapitel 10: Aufbau der Bilanz und Bewertungsvorschriften**

Der Aufbau der Bilanz Unterschiedliche Bewertungsvorschriften Lösungen zu den Übungsaufgaben

#### **Kapitel 11: Aktiv bilanzieren**

Bilanzierung des Anlagevermögens

Bilanzierung des Umlaufvermögens

Lösungen zu den Übungsaufgaben

#### **Kapitel 12: Passiv bilanzieren**

Das Eigenkapital

Die Rückstellungen

Die Verbindlichkeiten

Lösungen zu den Übungsaufgaben

#### **Kapitel 13: GuV, Anhang und Lagebericht**

Die Vorschriften für die Erfolgsrechnung

Gesamtkostenverfahren oder Umsatzkostenverfahren

Der Anhang

Der Lagebericht

Lösungen zu den Übungsaufgaben

#### **Kapitel 14: Ziele der Bilanzanalyse und GuV-Aufbereitung**

Die Bilanzanalyse Aufbereitung der GuV Lösungen zu den Übungsaufgaben

#### **Kapitel 15: Finanzierungs-, Investitionsund Liquiditätsanalyse**

Die Investitionsanalyse

Die Finanzierungsanalyse

Die Liquiditätsanalyse

Die Cashflow-Analyse

Lösungen zu den Übungsaufgaben

#### **Kapitel 16: Die Erfolgsanalyse**

Ergebnisanalyse: Was hinter den Zahlen steckt Die Rentabilitätsanalyse Lösungen zu den Übungsaufgaben

#### **Teil III: Die Kosten- und Leistungsrechnung**

#### **Kapitel 17: Systeme, Begriffe und Kontenpläne**

Unterschiedliche Kostenbegriffe

Konten-, Kostenstellen- und Kostenträgerpläne erstellen Lösungen zu den Übungsaufgaben

#### **Kapitel 18: Die Kostenartenrechnung**

Kosten und Leistungen erfassen

Lösungen zu den Übungsaufgaben

#### **Kapitel 19: Die Kostenstellenrechnung und Verrechnungspreise**

Aufgaben der Kostenstellenrechnung

Gemeinkostenzuschlagssätze und Selbstkosten kalkulieren

Transferpreise – innerbetriebliche Verrechnung

Lösungen zu den Übungsaufgaben

#### **Kapitel 20: Die Kostenträgerrechnung**

Kalkulation – die Kostenträgerstückrechnung

Die Kostenträgerzeitrechnung

Lösungen zu den Übungsaufgaben

#### **Kapitel 21: Starre und flexible Plankostenrechnung**

Die Planungshorizonte

Die starre Plankostenrechnung

Die flexible Plankostenrechnung auf Vollkostenbasis

Lösungen zu den Übungsaufgaben

#### **Kapitel 22: Direct Costing oder die Grenzplanrechung**

Die Grenzplankostenrechnung

Break-even-Analysen, Preispolitik und Portfolioentscheidungen

Lösungen zu den Übungsaufgaben

#### **Kapitel 23: Weitere Kostenrechnungssysteme**

Erfolgsrechnung in der mehrstufigen Deckungsbeitragsrechnung

Die Prozesskostenrechnung

Lösungen zu den Übungsaufgaben

#### **Teil IV: Der Top-Ten-Teil**

#### **Kapitel 24: Zehn praktische Internetseiten**

ieconomics

Controlling & Management

ControllerSpielwiese

Controller Verein

Competence Site

Business-Wissen

Rechnungswesen-Portal

Handelsblatt

Gruenderlexikon

Wirtschaftslexikon24

#### **Kapitel 25: Zehn Begriffe, die Ihnen über den Weg laufen können**

Die Buchhalternase

Fast Close

Window Dressing

Working Capital Management Sale-and-Lease-Back Factoring Segmentberichterstattung Leverage-Effekt Business Case Opportunitätskosten

#### **Stichwortverzeichnis**

**End User License Agreement**

### **Tabellenverzeichnis**

#### **Kapitel 2**

Tabelle 2.1: Rückrechnung, Werte in Euro Tabelle 2.2: Zeitversetzte Inventur, Werte in Euro Tabelle 2.3: Bestandsverzeichnis Schreibwarengeschäft, Werte in Euro Tabelle 2.4: Bestandsverzeichnis Fliesengeschäft, Werte in Euro **Kapitel 3** Tabelle 3.1: Abgeschlossenes Kassenkonto, Werte in Euro Tabelle 3.2: Grobaufbau einer Bilanz Tabelle 3.3: Aufwands- und Ertragskonten Tabelle 3.4: Schlussbilanzkonto Tabelle 3.5: Betriebsvermögen Vorjahr, Werte in Euro Tabelle 3.6: Betriebsvermögen Vorjahr, Werte in Euro Tabelle 3.7: Abgeschlossenes Kassenkonto, Werte in Euro Tabelle 3.8: Abgeschlossenes Konto Bank, Werte in Euro Tabelle 3.9: Eröffnungsbilanz Tabelle 3.10: Eröffnungsbilanzkonto Tabelle 3.11: Abgeschlossenes Immobilienkonto Tabelle 3.12: Abgeschlossenes Maschinenkonto Tabelle 3.13: Abgeschlossenes Konto Fuhrpark

Tabelle 3.14: Abgeschlossenes Konto Waren

Tabelle 3.15: Abgeschlossenes Konto Forderungen

Tabelle 3.16: Abgeschlossenes Konto Bank

Tabelle 3.17: Abgeschlossenes Konto Kasse

Tabelle 3.18: Abgeschlossenes Konto Verbindlichkeiten

Tabelle 3.19: Schlussbilanz

#### **Kapitel 4**

Tabelle 4.1: Vergleichsrechnung Herr Elstar Tabelle 4.2: Vergleichsrechnung Herr Macintosh

#### **Kapitel 8**

Tabelle 8.1: kein Forderungsausfall

Tabelle 8.2: geringerer Forderungsausfall

Tabelle 8.3: Forderungsausfall wie abgeschätzt

Tabelle 8.4: Forderungsausfall höher als abgeschätzt

#### **Kapitel 10**

Tabelle 10.1: Aufbau einer Bilanz

#### **Kapitel 11**

Tabelle 11.1: Leistungsabhängiger Abschreibungsplan

Tabelle 11.2: Zeitwert des Grundstücks

Tabelle 11.3: Einkäufe der Liquid Food AG

Tabelle 11.4: Einkäufe der Gärtnerei

Tabelle 11.5: Einkäufe der Papierhandtuchgroßhandlung Rau & Grün KG

Tabelle 11.6: Einkäufe der Paff KG

Tabelle 11.7: Einkäufe des Kohlenhändlers Brikettnix

Tabelle 11.8: Einkäufe des Sandkastensandhandels Sandmännchen und Sterne AG

Tabelle 11.9: Einkäufe der Großkonditorei Willi Süß & Söhne

Tabelle 11.10: Abschreibungsplan

Tabelle 11.11: Leistungsabhängiger Abschreibungsplan

Tabelle 11.12: Zeitwert des Grundstücks

Tabelle 11.13: Ermittlung Durchschnittswert des Bananenmuses

Tabelle 11.14: Ermittlung Durchschnittswert des Düngers

Tabelle 11.15: Ermittlung des Schlussbestands über 300 Kilogramm Tabak Tabelle 11.16: Ermittlung des Schlussbestands Sand Tabelle 11.17: Wert des Schlussbestands

#### **Kapitel 12**

Tabelle 12.1: Bilanzausschnitt der Happy-Money AG Tabelle 12.2: Bilanzausschnitt der Elomusic AG

#### **Kapitel 14**

Tabelle 14.1: GuV der Notiye AG

Tabelle 14.3: GuV der Abgeholzt GmbH

Tabelle 14.4: ordentliches Finanzergebnis

Tabelle 14.5: GuV der Moviehaus AG

Tabelle 14.6: Erfolgsspaltung

Tabelle 14.7: Ordentliches Betriebsergebnis der Notiye AG

Tabelle 14.8: Ordentliches Betriebsergebnis

Tabelle 14.9: Erfolgsspaltung

#### **Kapitel 15**

Tabelle 15.1: Kurzfristige Vermögenswerte der Wirebird AG

Tabelle 15.2: Langfristige Vermögenswerte der Wirebird AG

Tabelle 15.3: Forschungs- und Entwicklungskosten der Wirebird AG

Tabelle 15.4: Kurzfristige Vermögenswerte der Brauerei Interbier AG

Tabelle 15.5: Langfristige Vermögenswerte der Brauerei Interbier AG

Tabelle 15.6: Forschungs- und Entwicklungskosten

Tabelle 15.7: Daten für die Investitionsanalyse der Dysub und der Sanshai

Tabelle 15.8: Bilanz der Nutrition AG¸ alle Angaben in Tsd. Euro

Tabelle 15.9: Bilanz der Two & One AG: alle Angaben in Tsd. Euro

Tabelle 15.10: Bilanz der Infotainment AG. Alle Angaben in Tsd. Euro

Tabelle 15.11: Bilanz der Apps & More AG. Alle Angaben in Tsd. Euro

Tabelle 15.12: Berechnete Kennzahlen

Tabelle 15.13: Cashflow bei der Abgefahren GmbH Tabelle 15.14: Cashflow bei der Abgefahren GmbH Tabelle 15.15: Cashflow bei der Abgefahren GmbH

#### **Kapitel 16**

Tabelle 16.1: GuV der Elektro AG

#### **Kapitel 17**

Tabelle 17.1: Daten des Eisenerzbergwerks Tabelle 17.2: Daten der Goldmine Tabelle 17.3: Kostenträgerplan

#### **Kapitel 18**

Tabelle 18.1: Aktiva

Tabelle 18.2: Aktiva

Tabelle 18.3: Mengenerfassung

#### **Kapitel 19**

Tabelle 19.1: Der Betriebsabrechnungsbogen (BAB)

Tabelle 19.2: Werte vor und nach der Automatisierung

Tabelle 19.3: Herstellkosten berechnen

Tabelle 19.4: Selbstkosten

Tabelle 19.5: Herstellkosten berechnen

Tabelle 19.6: Selbstkosten

Tabelle 19.7: Herstellkosten berechnen

Tabelle 19.8: Selbstkosten

Tabelle 19.9: Herstellkosten berechnen

Tabelle 19.10: Selbstkosten

#### **Kapitel 20**

Tabelle 20.1: Tapeten-Einzelkosten

Tabelle 20.2: Stückzahlen und Kosten je Produktionsstufe

Tabelle 20.3: Kalkulationsschema für die differenzierende Zuschlagskalkulation

Tabelle 20.4: Zuschlagssätze der Globalcooling

Tabelle 20.5: Zuschlagssätze der Softwareschmiede Echte-Illusion

Tabelle 20.6: Gewinn-und-Verlust-Rechnung der Sonnenblume KG

Tabelle 20.7: Gesamtkostenverfahren

Tabelle 20.8: Umsatzkostenverfahren

Tabelle 20.9: Angaben zu den Produktions- und Verkaufsmengen der Sonnenblume KG

Tabelle 20.11: Deckungsbeiträge und Gesamtwerte

Tabelle 20.12: Zuordnung Fixkosten

Tabelle 20.13: Ermittlung der Herstellkosten

Tabelle 20.14: Ermittlung Wert Lagerbestand

Tabelle 20.15: Kalkulation mit der differenzierenden Zuschlagskalkulation

Tabelle 20.16: Kalkulation mit der differenzierenden Zuschlagskalkulation

Tabelle 20.17: Kosten Maschinenstunden

Tabelle 20.18: Maschinensatzkalkulation

Tabelle 20.19: Betriebsfremder Erfolg

Tabelle 20.20: Außerordentlicher Erfolg

Tabelle 20.21: Überleitung vom Unternehmens- zum Betriebsergebnis

Tabelle 20.22: Gesamtkostenverfahren bei Herrn Sakura

Tabelle 20.23: Gesamtkostenverfahren beim Lebkuchenhersteller

Tabelle 20.24: Gesamtkostenverfahren bei der Sonnenblume KG

Tabelle 20.25: Umsatzkostenverfahren bei der Sonnenblume KG

#### **Kapitel 21**

Tabelle 21.1: Kostenstellenplan bei der Lötdirwas AG

#### **Kapitel 22**

Tabelle 22.1: Gesamtkostenverfahren in der Grenzplankostenrechnung

Tabelle 22.2: Umsatzkostenverfahren in der Grenzplankostenrechnung

Tabelle 22.3: Daten der Zeitwert GmbH

Tabelle 22.4: Daten der Altes Land

Tabelle 22.5: Daten der Morgenfrische

Tabelle 22.6: Planwerte der Marcus&Moritz

Tabelle 22.7: Gesamtkostenverfahren bei der Zeitwert GmbH

Tabelle 22.8: Umsatzkostenverfahren bei der Zeitwert GmbH

Tabelle 22.9: Zuschlagskalkulation der neuen Plexiglasscheibe **Stuttgart** 

Tabelle 22.10: Ermittlung der Portfolio-Rangfolge

Tabelle 22.11: Überprüfung des Fertigungsengpasses

Tabelle 22.12: Ermittlung der Portfolio-Rangfolge

Tabelle 22.13: Errechnung des neuen Deckungsbeitrags

#### **Kapitel 23**

Tabelle 23.1: Daten der SDW

Tabelle 23.2: Vorlage für Aufgabe 23.1

Tabelle 23.3: Retrograde Ermittlung des Stückerfolgs

Tabelle 23.4: Progressive Ermittlung der Stückselbstkosten

Tabelle 23.5: Kostentreiber

Tabelle 23.6: Ermittlung Betriebsergebnis mit mehrstufiger Deckungsbeitragsrechnung

Tabelle 23.7: SD-Karten-Stückerfolg

Tabelle 23.8: Selbstkosten der SD-Karte

# **Einführung**

<span id="page-18-0"></span>Das Übungsbuch Rechnungswesen für Dummies ist randvoll mit Aufgaben und den passenden Lösungen dazu. Da Sie es gerade in Ihren Händen halten, gehe ich davon aus, dass Sie sich für das Thema Rechnungswesen interessieren, sich gar auf eine Klausur oder Prüfung vorbereiten müssen oder einfach nur Ihre verschütteten Kenntnisse wieder auffrischen wollen. Vielleicht wollen Sie aber auch danach im Job mit Ihren Rechnungswesenkenntnissen glänzen.

Anhand einer Vielzahl von Übungen zu den unterschiedlichen Themen können Sie sich hier durch die gesamte Welt des Rechnungswesens wühlen oder wahlweise auch nur einzelne Gebiete beackern. Schritt für Schritt erweitern Sie mit jeder Aufgabe Ihre Kompetenz, hoffentlich ohne dabei Ihren Humor zu verlieren.

Dieses Übungsbuch ergänzt Rechnungswesen für Dummies, was aber nicht bedeutet, dass Sie Rechnungswesen für Dummies unbedingt gelesen haben müssen, um damit zurechtzukommen. Es ist unabhängig davon verwendbar, egal wie Sie Ihre bisherigen Rechnungswesenkenntnisse erworben haben. Wenn Sie aber dennoch Rechnungswesen für Dummies beim Durcharbeiten dieses Übungsbuches verwenden wollen, bin ich Ihnen mit Sicherheit nicht böse.

# <span id="page-18-1"></span>**Über dieses Buch**

In diesem Buch finden Sie viele Übungsaufgaben zum internen und externen Rechnungswesen. Erfahren Sie unter anderem:

- $\blacktriangleright$  wie sich das Betriebsergebnis vom Unternehmensergebnis unterscheidet.
- was es mit der doppelten Buchführung auf sich hat.
- wie Sie eine Bilanz und eine Gewinn-und-Verlust-Rechnung analysieren.
- wie eine traditionelle Vollkostenrechnung und die Teilkostenrechnung funktionieren.

# <span id="page-19-0"></span>**Konventionen in diesem Buch**

Keine Sorge: In diesem Übungsbuch verlangt niemand von Ihnen, dass Sie irgendetwas eingeben, mitschreiben oder ausschneiden sollen, wenn Sie partout nicht wollen. Ansonsten wäre es beim Bearbeiten der einen oder anderen Übungsaufgabe sicher nicht schlecht, zum Stift, Papier und Taschenrechner zu greifen oder sich an den PC oder ans Laptop zu setzen und die Lösungen mit Excel zu erstellen. Sonst gibt es hier nichts weiter zu beachten. Und falls Sie jetzt aus mir unerfindlichen Gründen doch an diesem Buch herumschnippeln sollten, denken Sie vorher bitte an die Kosten …

## <span id="page-19-1"></span>**Törichte Annahmen über den Leser**

Ich gehe davon aus, dass Sie Ihre bisherigen Rechnungswesenkenntnisse mit diesem Übungsbuch vertiefen wollen. Zudem gehe ich einmal davon aus, dass noch mindestens einer der folgenden Punkte auf Sie zutrifft:

- ► Sie müssen sich von Berufs wegen mit dem Rechnungswesen beschäftigen.
- ► Sie wollen endlich einmal selbst Buchungssätze sicher erstellen.
- ► Sie müssen sich in der Ausbildung oder im Studium mit der Materie herumschlagen.
- In Ihrer Freizeit lösen Sie unwahrscheinlich gerne Übungsaufgaben aller Art.

Sie dürfen das, was auf Sie zutrifft, übrigens auch gerne ankreuzen – es ist ja schließlich Ihr Buch.

# <span id="page-20-0"></span>**Was Sie nicht lesen müssen**

Wenn Sie Rechnungswesen für Dummies gelesen haben, dürfen Sie sich natürlich gleich auf die Übungsaufgaben stürzen. Auch wenn Sie es nicht gelesen haben, aber dennoch über ein fundiertes Rechnungswesenwissen verfügen, können Sie die Einführungen zu den jeweiligen Themen ohne schlechtes Gewissen überspringen.

# <span id="page-20-1"></span>**Wie dieses Buch aufgebaut ist**

Das Buch ist in vier Teile gegliedert. In den vier Teilen finden Sie folgende Inhalte.

### **Teil I: Willkommen in der Buchhaltung**

Hier gibt es viele Übungen rund um die Buchhaltung. Dabei buchen Sie im Anlage- und Umlaufvermögen

herum und üben Buchungen rund ums Privatkonto. Übungen zu Personalbuchungen gibt es ebenfalls. Das große Finale dieses Teils bilden dann die Buchungen im Finanzbereich, die Buchungen zum Jahresabschluss mit der Verbuchung von Bestandsveränderungen und der Umgang mit Forderungen. Zeitliche Abgrenzungen und Rückstellungen schließen den Teil ab.

### **Teil II: Der Jahresabschluss: bilanzieren und bewerten**

Hier geht es um die Aktiv- und Passivseite der Bilanz, um die Handels- und Steuerbilanz und um die internationalen Rechnungslegungsvorschriften. Sie schreiben fleißig ab und bewerten das Anlage- und Umlaufvermögen. Danach geht es an die Gewinn-und-Verlust-Rechnung. Der letzte Teil dreht sich dann um die Bilanzanalyse.

### **Teil III: Die Kosten- und Leistungsrechnung**

Hier gibt es Übungsaufgaben zur traditionellen Kostenrechnung. Danach können Sie viele Produkte kalkulieren und das Betriebsergebnis ermitteln. Anschließend üben Sie die Kostenplanung, machen Abweichungsanalysen und können noch an weiteren Kostenrechnungssystemen üben.

### **Teil IV: Der Top-Ten-Teil**

Für den versierten ... *für Dummies*-Leser ist dieser Teil nichts Neues. Hier gibt es zehn Adressen von hilfreichen Websites zum Thema Rechnungswesen und zehn Begriffe, die Ihnen über den Weg laufen könnten.

# <span id="page-22-0"></span>**Symbole, die in diesem Buch verwendet werden**

In diesem Buch werden einige Symbole verwendet, um bestimmte Arten von Informationen zu kennzeichnen.

 Texte, die mit diesem Symbol markiert sind, sollen Ihre Erinnerung auffrischen.

 Dieses Symbol markiert einen praktischen Tipp, der Ihnen einiges erleichtern kann.

 Hier handelt es sich um eine Warnung, dass Sie etwas Besonderes beachten müssen.

 Hinter diesem Symbol versteckt sich die Erklärung oder die Definition von neu eingeführten Fachbegriffen.

## <span id="page-22-1"></span>**Wie es weitergeht**

Das Buch ist so aufgebaut, dass Sie es nicht zwingend wie einen Roman von vorn nach hinten durcharbeiten müssen. Wollen Sie zunächst Übungsaufgaben zur Kalkulation machen und erst danach üben, wie Sie einen Buchungssatz erstellen, ist das kein Problem. Wenn Sie das Buch aber dennoch von vorn bis hinten durcharbeiten möchten, bin ich Ihnen auch nicht böse. Wie und in welcher Reihenfolge Sie was, warum und weshalb durcharbeiten, können Sie frei entscheiden. Und nun wünsche ich Ihnen viel Spaß und Erfolg!

# <span id="page-23-0"></span>**Teil I Willkommen in der Buchhaltung**

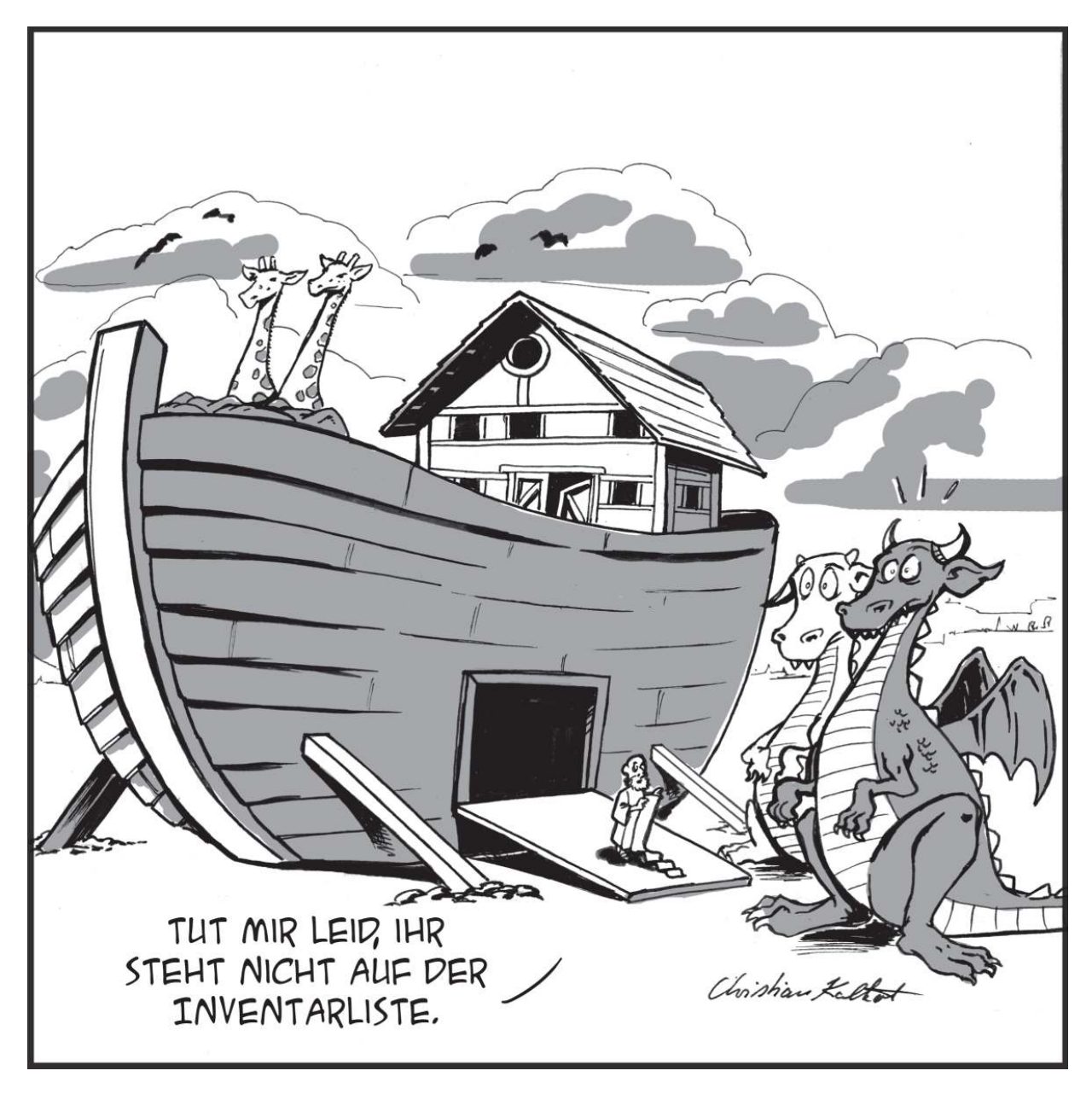

### **IN DIESEM TEIL …**

… gibt es zunächst einen Überblick über die Welt des Rechnungswesens. Danach kommen die Grundlagen der Buchführung, bevor es an die ersten Buchungssätze geht. Es folgen das Buchen im Anlageund Umlaufvermögen, Finanz- und Personalbereich und schließlich die Bestandsveränderungen und Forderungen. Last, but not least schließt der erste Teil mit den Abgrenzungen und Rückstellungen.

# <span id="page-25-0"></span>**Kapitel 1 Die Welt des Rechnungswesens**

#### **IN DIESEM KAPITEL**

Der Unterschied zwischen internem und externem Rechnungswesen

Acht Schlüsselbegriffe und Abgrenzungen

. . . . . . . . . . . . . . . . .

Aufgaben und Werkzeuge der Buchhaltung und der Kostenrechnung

Das Rechnungswesen dient kurz gesagt dazu, alles, was in einem Unternehmen passiert und sich in Geld oder Mengen ausdrücken lässt, zu erfassen, überwachen und auszuwerten. Zur »Kundschaft« des Rechnungswesens zählen zum Beispiel Aktionäre, das Finanzamt, Gläubiger oder der Vorstand. In diesem Kapitel geht es um die Teilbereiche des Rechnungswesens, das interne und das externe Rechnungswesen. Ich erkläre, welche Aufgaben, Ziele und Werkzeuge die Buchhaltung und die Kostenund Leistungsrechnung haben. Und Sie lernen acht Schlüsselbegriffe kennen.

### <span id="page-25-1"></span>**Internes und externes Rechnungswesen**

Es gibt also externe und interne Adressaten. Um diesen unterschiedlichen Interessen besser nachkommen zu

können, gibt es das externe und das interne Rechnungswesen. Das externe Rechnungswesen wird auch als Finanzbuchhaltung oder Geschäftsbuchhaltung bezeichnet und das interne Rechnungswesen als Kostenrechnung oder Betriebsbuchhaltung. Verbunden werden diese beiden Rechnungswelten mittels Abgrenzung.

#### **Aufgabe 1.1**

Die erste Frage: Welchen Grund hat die Auftrennung des Rechnungswesens in ein internes und in ein externes Rechnungswesen? Die zweite Frage: Die Bilanz und die Gewinn-und-Verlust-Rechnung erhalten ihre Zahlen aus der Finanzbuchhaltung. Die Kosten- und Leistungsrechnung mit der Betriebsbuchhaltung ist dagegen ein internes Instrument. In welcher der beiden genannten Buchhaltungen wird das Unternehmensergebnis und in welcher das Betriebsergebnis ermittelt?

#### **Aufgabe 1.2**

Da das externe und das interne Rechnungswesen unterschiedliche Zielsetzungen haben, trennt man die beiden Systeme auch im Kontenrahmen in zwei Rechnungskreise. Das externe Rechnungswesen bildet den sogenannten Rechnungskreis I, die Kosten- und Leistungsrechnung entspricht dem Rechnungskreis II. Wie werden die beiden Rechnungskreise miteinander verbunden?

#### **Aufgabe 1.3**

Welche der folgenden Interessengruppen bedient das interne Rechnungswesen? (A) Eigentümer einer Kapitalgesellschaft, (B) Banken und andere Gläubiger, (C) Lieferanten, (D) Arbeitnehmer, (E) Management, (F) Finanzbehörden.

### **Acht Schlüsselbegriffe**

Die Unterscheidung zwischen den acht Schlüsselbegriffen wird Ihnen im Job immer wieder helfen, sofern Sie es irgendwie mit Zahlen zu tun haben. Und natürlich auch in der Ausbildung oder im Studium. Es geht um die folgenden vier Begriffspärchen:

- **►** Ein- und Auszahlungen
- **►** Einnahmen und Ausgaben
- $\blacktriangleright$  Ertrag und Aufwand
- Leistungen und Kosten

Natürlich gibt es neben diesen acht Schlüsselbegriffen auch noch ein paar verwandte Begriffe, die hier in diesem Kapitel vorgestellt werden.

Bevor es mit den Übungsaufgaben losgeht, noch ein kleiner Ausflug. Stellen Sie sich vor, Sie wären unsterblich und gründen ein Unternehmen. Die Unterscheidung zwischen den hier genannten acht Schlüsselbegriffen wäre für Sie persönlich gesagt egal, da Sie ja unsterblich sind. Sie können die Jahre ins Land streichen lassen und bei der Beurteilung des Unternehmenserfolgs einfach den Zeitraum von der Gründung bis zur Schließung eines Unternehmens abwarten und die Endabrechnung betrachten. Die Summe aller Einzahlungen abzüglich aller Auszahlungen ergibt dann den Gesamterfolg. Aber selbst wenn Sie ewig leben, würden Sie vielleicht nicht erst nach ein paar Hundert Jahren wissen wollen, ob Ihr Unternehmen jedes Jahr rote Zahlen schreibt oder Gewinne erzielt hat. Und um das herauszufinden, sollte der Erfolg Ihres Unternehmens am besten jährlich festgestellt werden. Und damit beginnt die ganze Begriffsabgrenzerei.

 Einzahlungen erhöhen Ihren Bestand an liquiden Mitteln. Um Auszahlungen handelt es sich dagegen, wenn Sie etwas bar bezahlen oder überweisen. Also das Gegenteil der Einzahlungen. Eine Stufe höher befinden sich die Einnahmen. Einnahmen erhöhen Ihr Geldvermögen. Das kann durch Einzahlungen, Schuldentilgungen oder neu entstandene Forderungen an Ihre Kunden passieren. Das Gegenteil geschieht bei den Ausgaben. Sie entstehen durch Auszahlungen oder Schuldenaufnahmen.

Insgesamt sind bei der Beziehung zwischen den Einnahmen und Einzahlungen (und entsprechend natürlich auch bei den Auszahlungen und Ausgaben) drei Fälle möglich:

- Einnahmen sind gleichzeitig auch Einzahlungen: Der Klassiker: Sie verkaufen Ware gegen Bares: Hierbei erzielen Sie Einnahmen und gleichzeitig auch eine Einzahlung.
- Einnahmen sind nicht gleichzeitig Einzahlungen: Wenn Sie etwas auf Ziel oder gegen Verrechnung von Verbindlichkeiten verkaufen, handelt es sich zwar um Einnahmen. Bares, Schecks oder eine Überweisung gab es jedoch nicht und damit auch keine Einzahlungen.
- $\blacktriangleright$  Nicht einnahmewirksame Einzahlungen: Sie erhalten liquide Mittel, das Geldvermögen bleibt aber trotzdem gleich. Das geht so: Sie bekommen einen Kredit von der Bank, das Geld wird überwiesen. In derselben Höhe steigen auch Ihre Verbindlichkeiten. Das Geldvermögen bleibt also unverändert.

#### **Aufgabe 1.4**

Eine kleine Vorabfrage: Sie betreiben ein Restaurant. Soeben konnten Sie erfolgreich eine Portion Pommes mit Ketchup für 2,30 Euro verkaufen. Der Kunde hat bar bezahlt. Haben Sie eine Einzahlung erzielt, die Ihre liquiden Mittel erhöht? Und nun zur Hauptfrage: Sie wollen Ihr Restaurant renovieren. Ihre Bank ist so freundlich und gewährt Ihnen einen Kredit in Höhe von 120.000 Euro. Da das Leben nun mal kein Ponyhof ist, müssen Sie den Kredit in 60 Monatsraten zurückzahlen und obendrein auch noch 6,9 Prozent Zinsen bezahlen. Letzten Mittwoch hat die Bank Ihnen die 120.000 Euro auf Ihr Girokonto überwiesen. Handelt es sich bei der Überweisung des Kreditbetrags auf Ihr Girokonto um eine Einzahlung?

#### **Aufgabe 1.5**

Sie betreiben eine Imbissbude und verkaufen Pommes und gegrillte Würste. Ein Bekannter kommt vorbei und ordert eine große Portion Pommes und eine Currywurst. Das kostet zusammen 4,80 Euro. Da Sie dem Bekannten noch 5 Euro schulden, geben Sie ihm 20 Cent aus Ihrer Kasse, sodass Sie quitt sind. In welcher Höhe entstanden Einzahlungen?

#### **Aufgabe 1.6**

Der neue Buchhalter soll auf dem Nachhauseweg für das Büro drei Buchhalternasen einkaufen. Dazu gibt ihm sein Chef aus der Kasse 20 Euro mit. Am nächsten Tag kommt der neue Buchhalter ohne drei Buchhalternasen ins Büro. Der Schreibwarenhändler meinte, dass sie gerade weltweit ausverkauft seien und man sich wohl leider ein paar Monate gedulden müsse. Die 20 Euro wandern wieder zurück in die Kasse. Gab es eine Auszahlung?

#### **Aufgabe 1.7**